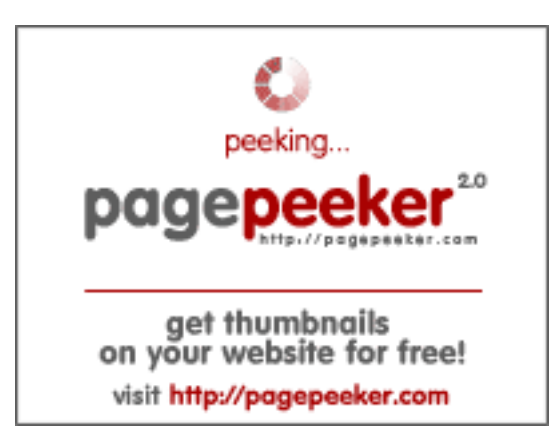

# **Обзор веб-сайта myoperator.info**

Сгенерирован 08 Февраля 2023 12:22

**Набрано баллов: 49/100**

### **СЕО Контент**

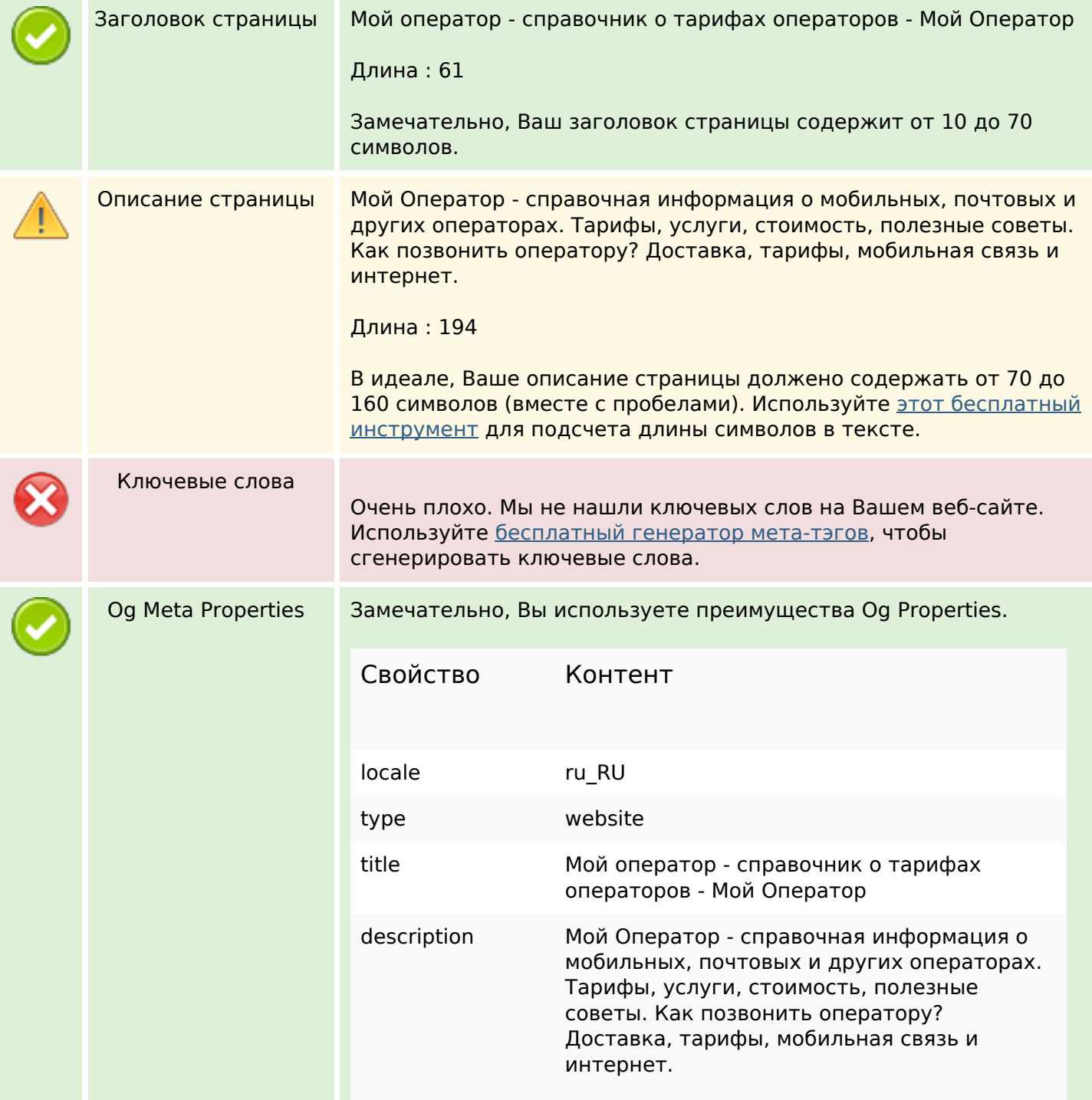

## **СЕО Контент**

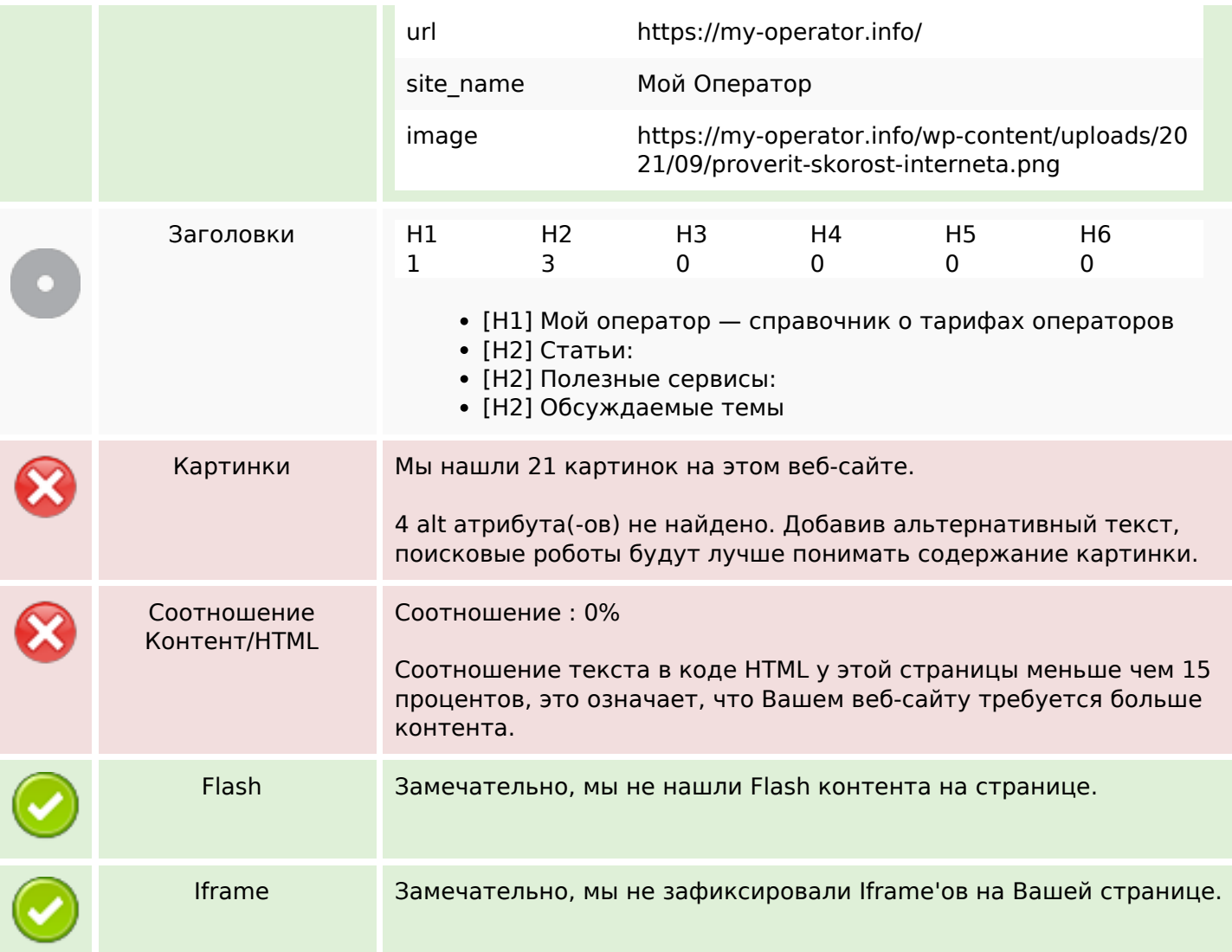

## **СЕО ссылки**

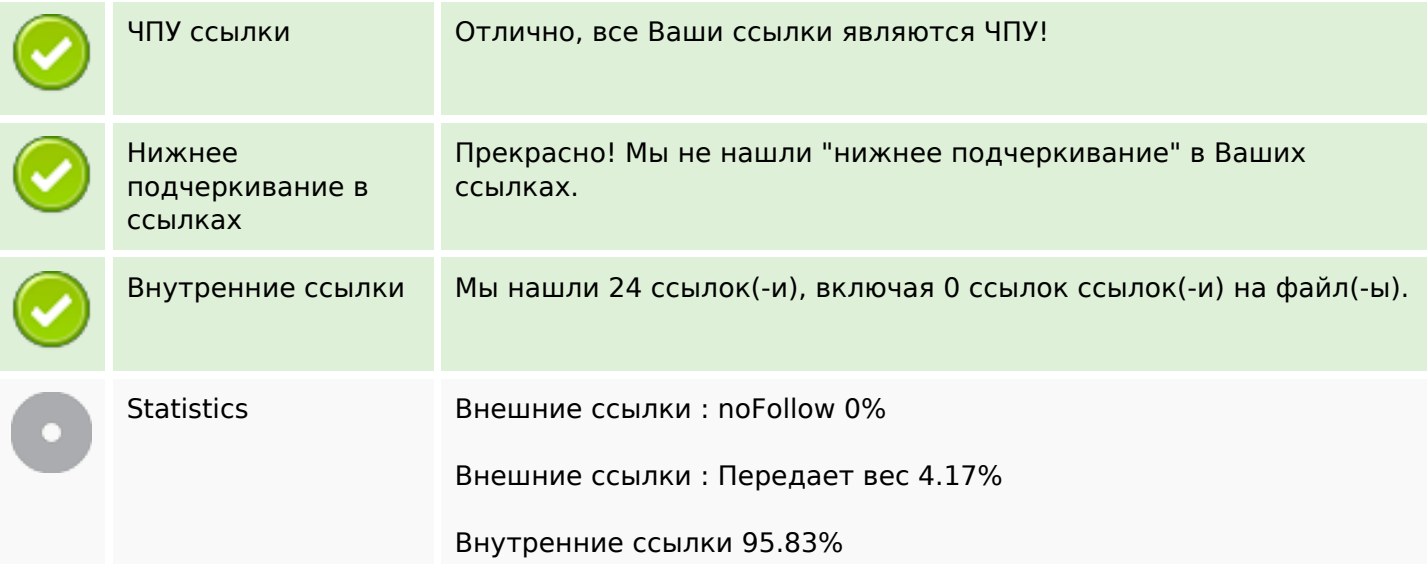

## **Внутренние ссылки**

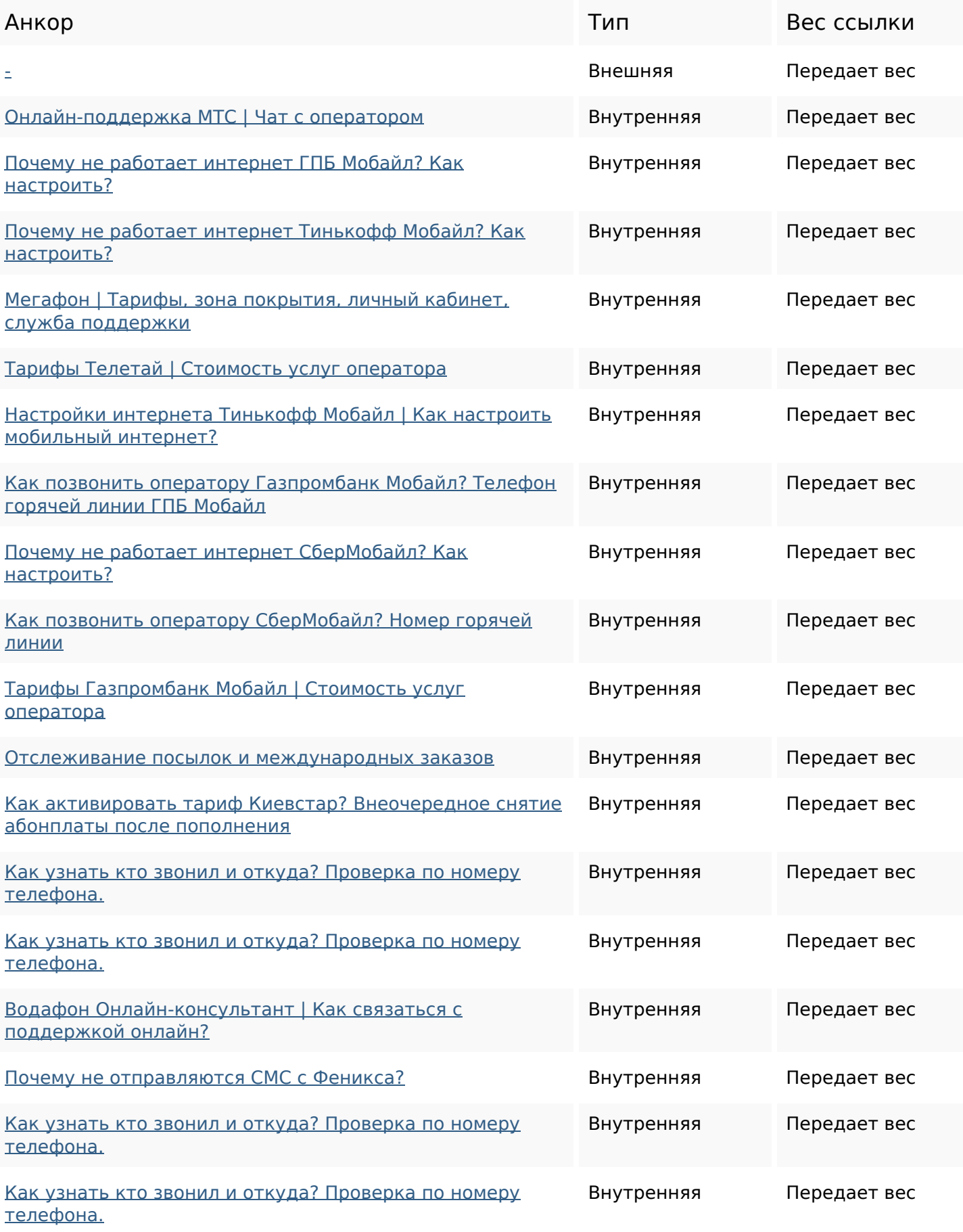

### **Внутренние ссылки**

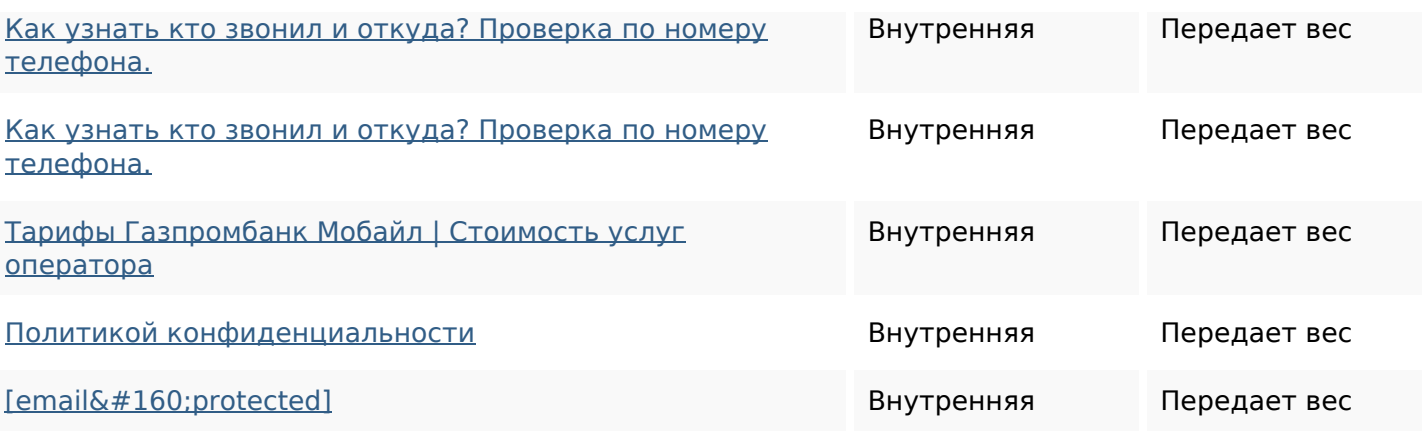

#### **Ключевые слова**

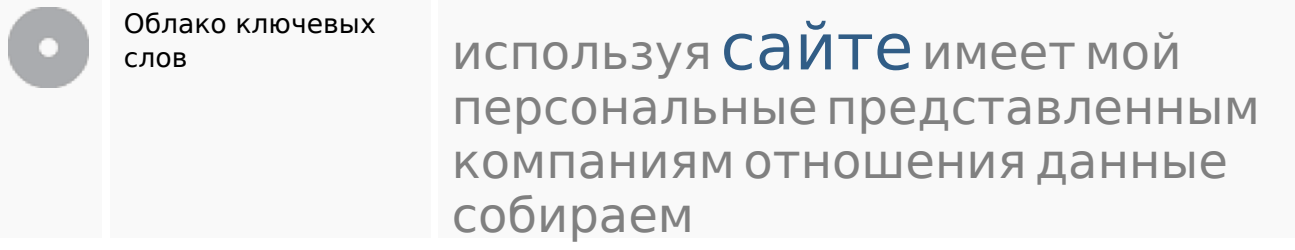

## **Содержание ключевых слов**

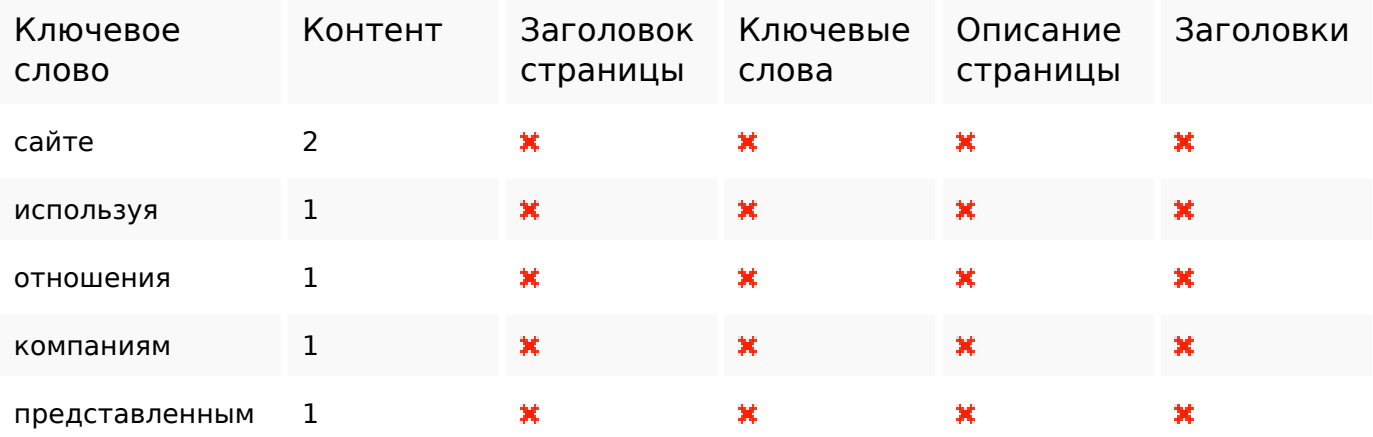

# **Юзабилити**

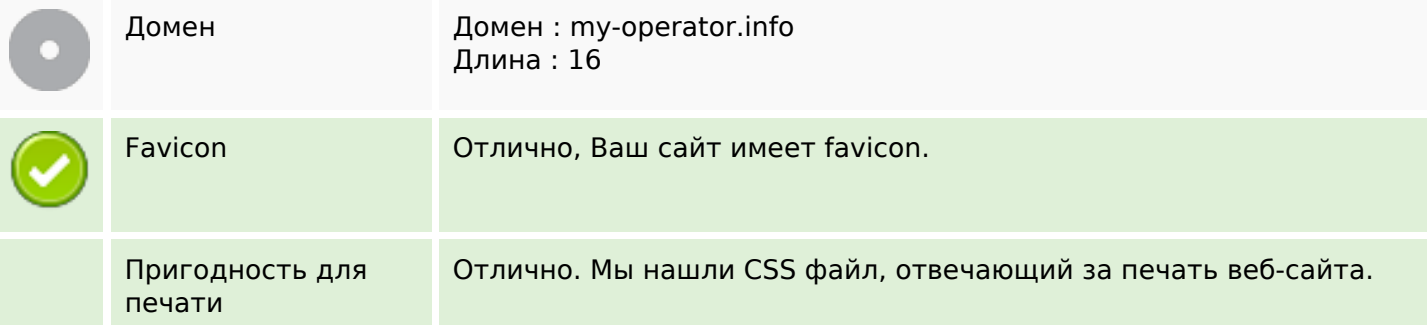

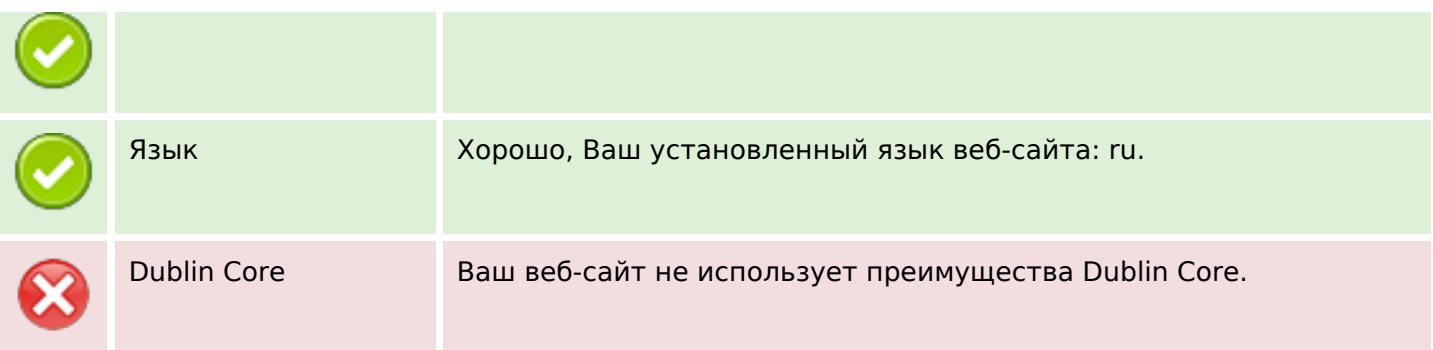

# **Документ**

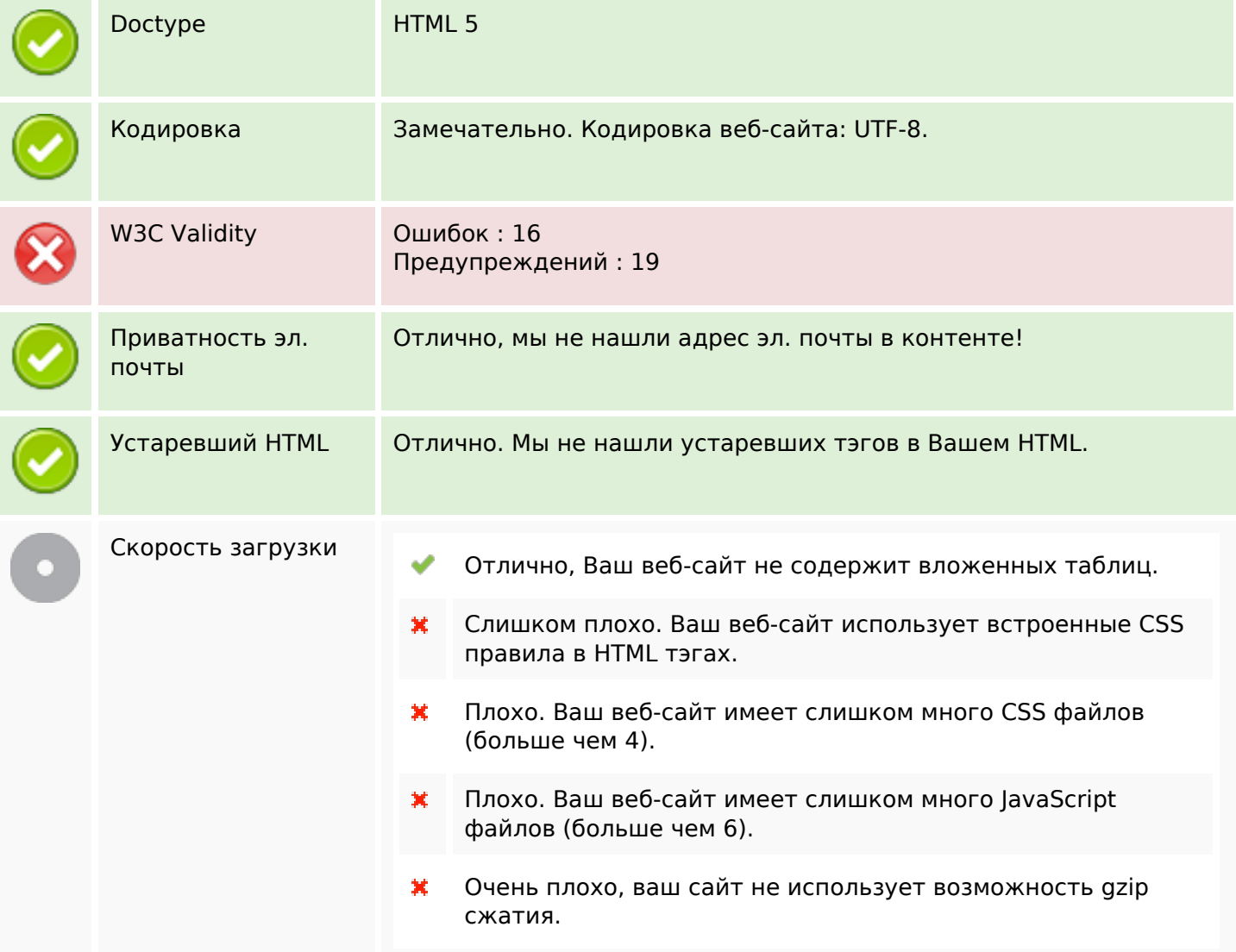

# **Мобильный телефон**

Оптимизация под моб. телефон **Apple иконки** 

Meta Viewport Тэг

# **Мобильный телефон**

Flash контент V

#### **Оптимизация**

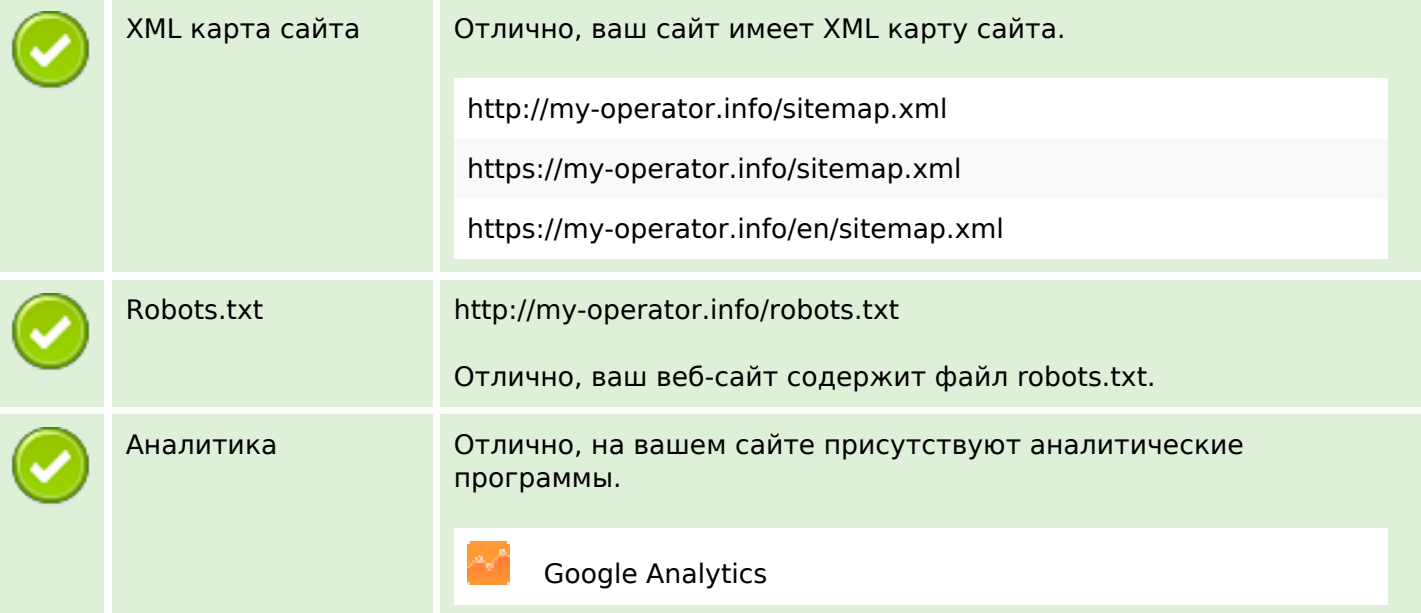